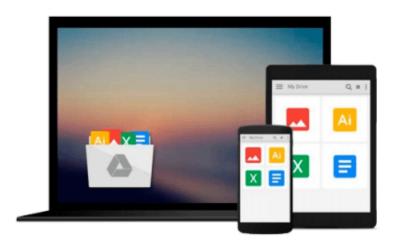

# VSTO: Using C# to Create PowerPoint Presentations: A Practical Guide to Automating PowerPoint Presentation Creation Using Visual Studio Tools for Office

David Allen Pollock

Download now

Click here if your download doesn"t start automatically

### **VSTO: Using C# to Create PowerPoint Presentations: A Practical Guide to Automating PowerPoint Presentation Creation Using Visual Studio Tools for Office**

David Allen Pollock

VSTO: Using C# to Create PowerPoint Presentations: A Practical Guide to Automating PowerPoint Presentation Creation Using Visual Studio Tools for Office David Allen Pollock

This text will walk you through all that you need to know to create PowerPoint presentations programmatically. You can create them to be as fancy or as mundane as you wish them to be. We cover charts, tables, text, fonts, video, master slides, reporting, and more; everything that you need to create any presentation. Many companies are making the move to use PowerPoint as a form of visual reporting rather than only for developing presentations. Examples might include preparing a proposal, providing status reports, and high-content, detailed presentations. In these cases, the text on one slide might flow onto another, the fonts are generally smaller, there may be less white space, and the result much more resembles a structured report than it does a presentation. Automating the production of a report like this might greatly improve the quality of the result while reducing the time to produce it. This book provides step-by-step guidance for creating these presentations. Sample executable programs and code can be found at the author's website: http://www.davidallenpollock.com/AutomatingPowerPoint.html

**▶ Download** VSTO: Using C# to Create PowerPoint Presentations ...pdf

Read Online VSTO: Using C# to Create PowerPoint Presentatio ...pdf

Download and Read Free Online VSTO: Using C# to Create PowerPoint Presentations: A Practical Guide to Automating PowerPoint Presentation Creation Using Visual Studio Tools for Office David Allen Pollock

#### From reader reviews:

#### **Brian Davis:**

Throughout other case, little folks like to read book VSTO: Using C# to Create PowerPoint Presentations: A Practical Guide to Automating PowerPoint Presentation Creation Using Visual Studio Tools for Office. You can choose the best book if you appreciate reading a book. Given that we know about how is important some sort of book VSTO: Using C# to Create PowerPoint Presentations: A Practical Guide to Automating PowerPoint Presentation Creation Using Visual Studio Tools for Office. You can add understanding and of course you can around the world with a book. Absolutely right, due to the fact from book you can learn everything! From your country until finally foreign or abroad you will find yourself known. About simple point until wonderful thing it is possible to know that. In this era, we are able to open a book as well as searching by internet system. It is called e-book. You need to use it when you feel bored stiff to go to the library. Let's go through.

#### **Melissa Chandler:**

Here thing why that VSTO: Using C# to Create PowerPoint Presentations: A Practical Guide to Automating PowerPoint Presentation Creation Using Visual Studio Tools for Office are different and reliable to be yours. First of all reading through a book is good but it really depends in the content of the usb ports which is the content is as scrumptious as food or not. VSTO: Using C# to Create PowerPoint Presentations: A Practical Guide to Automating PowerPoint Presentation Creation Using Visual Studio Tools for Office giving you information deeper as different ways, you can find any book out there but there is no book that similar with VSTO: Using C# to Create PowerPoint Presentations: A Practical Guide to Automating PowerPoint Presentation Creation Using Visual Studio Tools for Office. It gives you thrill reading journey, its open up your eyes about the thing which happened in the world which is probably can be happened around you. It is possible to bring everywhere like in park your car, café, or even in your approach home by train. When you are having difficulties in bringing the printed book maybe the form of VSTO: Using C# to Create PowerPoint Presentations: A Practical Guide to Automating PowerPoint Presentation Creation Using Visual Studio Tools for Office in e-book can be your choice.

#### **Carrie Hanks:**

Hey guys, do you wants to finds a new book you just read? May be the book with the name VSTO: Using C# to Create PowerPoint Presentations: A Practical Guide to Automating PowerPoint Presentation Creation Using Visual Studio Tools for Office suitable to you? The book was written by famous writer in this era. The actual book untitled VSTO: Using C# to Create PowerPoint Presentations: A Practical Guide to Automating PowerPoint Presentation Creation Using Visual Studio Tools for Office the main one of several books in which everyone read now. This book was inspired a number of people in the world. When you read this reserve you will enter the new age that you ever know previous to. The author explained their thought in the simple way, and so all of people can easily to understand the core of this book. This book will give you a lot of information about this world now. So that you can see the represented of the world in this particular book.

#### Rebecca Lopez:

VSTO: Using C# to Create PowerPoint Presentations: A Practical Guide to Automating PowerPoint Presentation Creation Using Visual Studio Tools for Office can be one of your nice books that are good idea. We recommend that straight away because this e-book has good vocabulary that could increase your knowledge in terminology, easy to understand, bit entertaining but nonetheless delivering the information. The copy writer giving his/her effort to set every word into delight arrangement in writing VSTO: Using C# to Create PowerPoint Presentations: A Practical Guide to Automating PowerPoint Presentation Creation Using Visual Studio Tools for Office but doesn't forget the main level, giving the reader the hottest in addition to based confirm resource info that maybe you can be one of it. This great information may drawn you into fresh stage of crucial thinking.

Download and Read Online VSTO: Using C# to Create PowerPoint Presentations: A Practical Guide to Automating PowerPoint Presentation Creation Using Visual Studio Tools for Office David Allen Pollock #ESY5B29CUFT

## Read VSTO: Using C# to Create PowerPoint Presentations: A Practical Guide to Automating PowerPoint Presentation Creation Using Visual Studio Tools for Office by David Allen Pollock for online ebook

VSTO: Using C# to Create PowerPoint Presentations: A Practical Guide to Automating PowerPoint Presentation Creation Using Visual Studio Tools for Office by David Allen Pollock Free PDF d0wnl0ad, audio books, books to read, good books to read, cheap books, good books, online books, books online, book reviews epub, read books online, books to read online, online library, greatbooks to read, PDF best books to read, top books to read VSTO: Using C# to Create PowerPoint Presentations: A Practical Guide to Automating PowerPoint Presentation Creation Using Visual Studio Tools for Office by David Allen Pollock books to read online.

Online VSTO: Using C# to Create PowerPoint Presentations: A Practical Guide to Automating PowerPoint Presentation Creation Using Visual Studio Tools for Office by David Allen Pollock ebook PDF download

VSTO: Using C# to Create PowerPoint Presentations: A Practical Guide to Automating PowerPoint Presentation Creation Using Visual Studio Tools for Office by David Allen Pollock Doc

VSTO: Using C# to Create PowerPoint Presentations: A Practical Guide to Automating PowerPoint Presentation Creation Using Visual Studio Tools for Office by David Allen Pollock Mobipocket

VSTO: Using C# to Create PowerPoint Presentations: A Practical Guide to Automating PowerPoint Presentation Creation Using Visual Studio Tools for Office by David Allen Pollock EPub